#### **Import packages**

```
In [1]:
%matplotlib inline
```

```
In [2]:
plt.rcParams.update({'font.family': 'Arial'})
        import numpy as np
        import matplotlib.pyplot as plt
        import matplotlib.colors
        from mpl_toolkits.axes_grid1 import make_axes_locatable
        import torch
        import torch.nn as nn
        import torch.nn.functional as F
        import pandas as pd
        from IPython import display
        import time
        from math import *
        import scipy
        SMALL_SIZE = 9
```

```
BIGGER_SIZE = 14
plt.rc('font', size=MEDIUM_SIZE) # controls default text sizes
plt.rc('axes', titlesize=BIGGER_SIZE) # fontsize of the axes title
plt.rc('axes', labelsize=BIGGER_SIZE) # fontsize of the x and y labels
plt.rc('xtick', labelsize=MEDIUM_SIZE) # fontsize of the tick labels
plt.rc('ytick', labelsize=MEDIUM_SIZE) # fontsize of the tick labels
plt.rc('legend', fontsize=MEDIUM_SIZE) # legend fontsize
plt.rc('figure', titlesize=BIGGER_SIZE) # fontsize of the figure title
```
## **Data loading**

MEDIUM\_SIZE **=** 12

```
In [3]:
from sklearn.preprocessing import LabelEncoder
        alldata = pd.read_csv("pbdb_data_lineheader_idresogenus.csv")
        #genus level data
        alldata = alldata[pd.notnull(alldata["accepted_name"])]
        alldata = alldata[pd.notnull(alldata["accepted_rank"])]
        #exclude data without an accepted name or rank
        #alldata = alldata[alldata["accepted_rank"] == "species"]
        #exclude data without an accepted species rank
        alldata = alldata[alldata["phylum"] != "NO_PHYLUM_SPECIFIED"]
        #exclude data without an accepted phylum
```
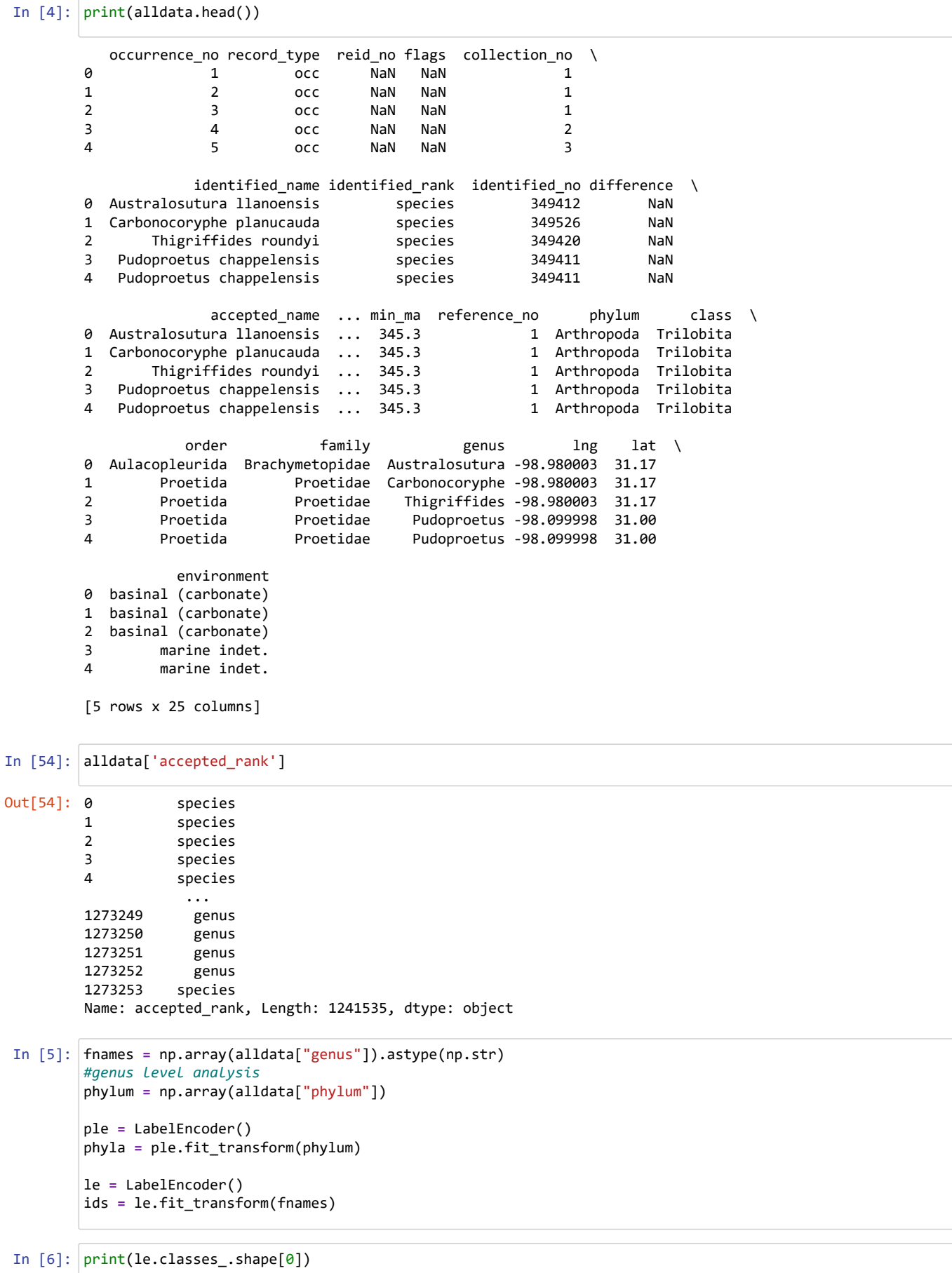

```
61882
```

```
In [7]:
mnma = np.array(alldata["min_ma"])
 In [8]:
species_mnma = np.zeros(le.classes_.shape[0]) + 5000
 In [9]:
species_mnma.shape
In [10]:
# Species/genus intervals (rather than occurrence intervals)
In [12]:
Swartpuntiaindex=np.where(le.classes_=='Swartpuntia')[0]
In [13]:
print(species_mnma[Swartpuntiaindex])
         0
         5000
         10000
         15000
         20000
         25000
         30000
         35000
         40000
         45000
         50000
         55000
         60000
Out[9]: (61882,)
         [55244]
         [513.]
         mxma = np.array(alldata["max_ma"])
         species_mxma = np.zeros(le.classes_.shape[0]) - 5000
         species_phylum = np.zeros(le.classes_.shape[0]).astype(np.int32)
         for i in range(le.classes_.shape[0]):
              if i%5000 == 0:
                  print(i)
              loc = np.where(ids==i)[0]
             species mmn[i] = np.min(mnma[loc]) species_mxma[i] = np.max(mxma[loc])
              if len(loc)>0:
                  species_phylum[i] = phyla[loc[0]]
         def getIntervalIndex(tmin, tmax):
              match = ((species_mnma>=tmin)*(species_mnma<=tmax) + (species_mxma>=tmin)*(species_mxma<=tmax) + (tmin>=
              return np.where(match)
         def getInterval(tmin, tmax):
              match = ((species_mnma>=tmin)*(species_mnma<=tmax) + (species_mxma>=tmin)*(species_mxma<=tmax) + (tmin>=
              return species_mnma[match], species_mxma[match]
         print(Swartpuntiaindex)
         print(species_mxma[Swartpuntiaindex])
```
[635.]

### **Count fossil types**

```
In [17]:
xs = np.arange(600)
         #1 My time windows
         ys = np.zeros(600)
         ys2 = np.zeros(600)
         nboth = np.zeros(600)
         nrangethroughs = np.zeros(600)
         nexitonly = np.zeros(600)
         nenteronly = np.zeros(600)
         counts = np.zeros(600)
         for i in range(xs.shape[0]):
             x = xs[i] sids = getIntervalIndex(x,x+1)[0]
              cmin = species_mnma[sids]
              cmax = species_mxma[sids]
              leaving = sids[np.abs(cmin-x-0.49)<=0.5]
              #taxon min Ma is within 1 My of time x
              #The taxon exits the fossil record within 1 My of this time
              entering = sids[np.abs(cmax-x-0.49)<=0.5]
              #taxon max Ma is within 1 My of time x
              #The taxon enters the fossil record within 1 My of this time
              both = sids[np.logical_and(np.abs(cmin-x-0.49)<=0.5,np.abs(cmax-x-0.49)<=0.5)]
              #species which enter and leave within the same time window 
              #'confined to interval' Foote 2000
              rangethroughs = sids[np.logical_and(np.abs(cmin-x-0.49)>0.5,np.abs(cmax-x-0.49)>0.5)]
              #species occurring within the time window which do not enter or leave within the same time window
              #'both boundaries crossed' Foote 2000
              exitonly = sids[np.logical_and(np.abs(cmin-x-0.49)<=0.5,np.abs(cmax-x-0.49)>0.5)]
              #species which go extinct in the time window but do not originate in the time window
              #'only bottom boundary crossed' Foote 2000
              enteronly = sids[np.logical_and(np.abs(cmin-x-0.49)>0.5,np.abs(cmax-x-0.49)<=0.5)]
              #species which originate in the time window but do not go extinct in the time window
              #'only top boundary crossed' Foote 2000
              ys[i] = np.sum(np.abs(cmin-x-0.49)<=0.5)
              #extinctions
              ys2[i] = np.sum(np.abs(cmax-x-0.49)<=0.5)
              #originations
              nboth[i] = both.shape[0]
              nrangethroughs[i] = rangethroughs.shape[0]
              nexitonly[i] = exitonly.shape[0]
              nenteronly[i]=enteronly.shape[0]
              counts[i] = cmin.shape[0]
```

```
In [40]:
xs[1]
```

```
Out[40]: 1
```
## **Statistics**

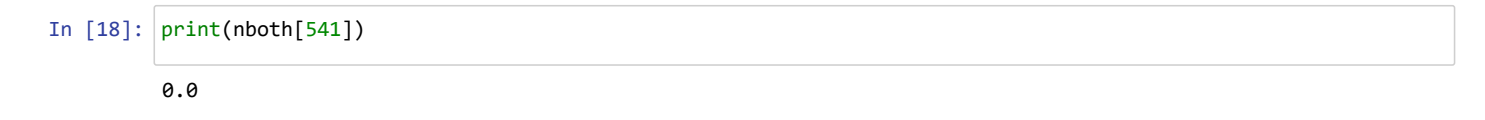

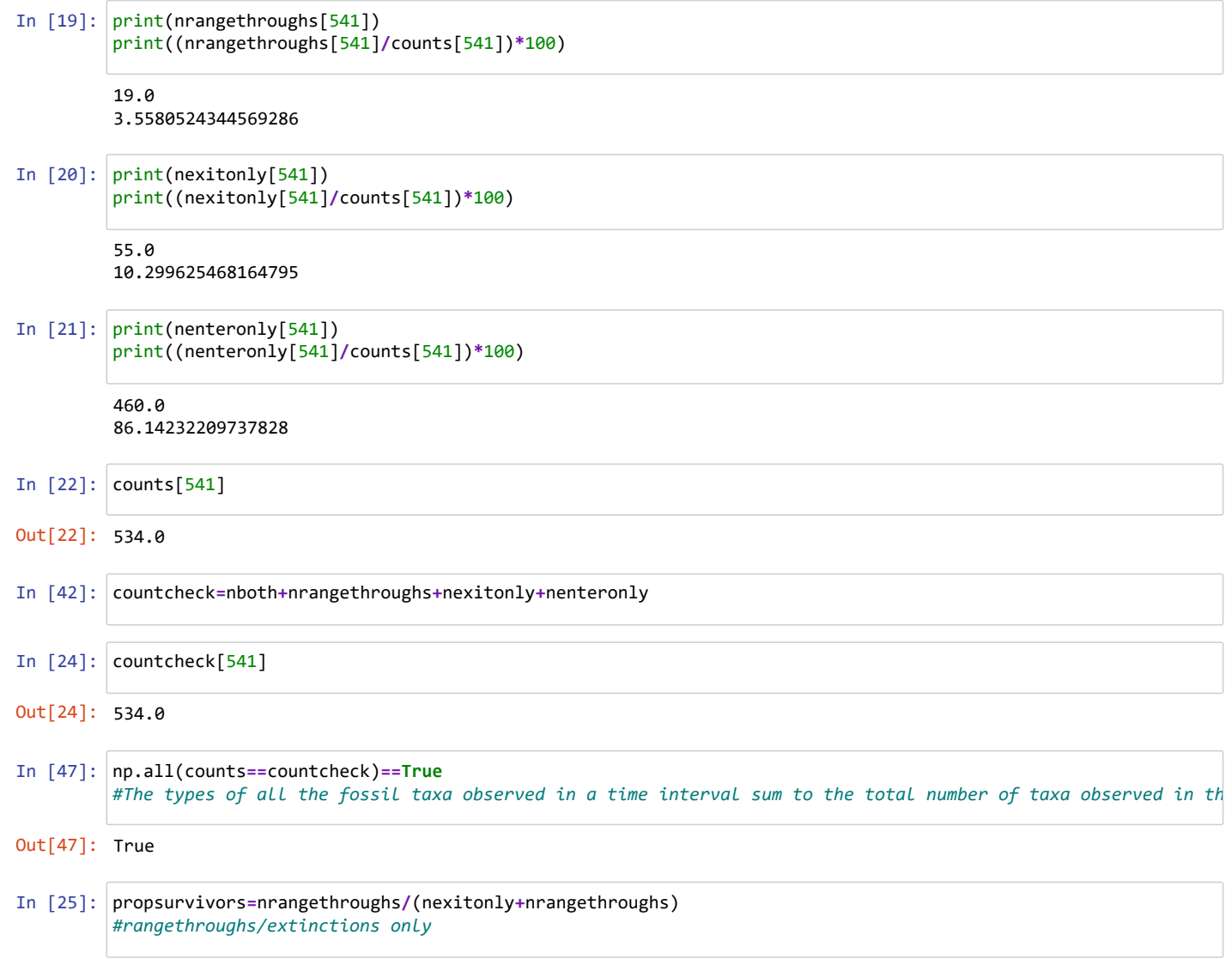

```
In [26]:
plt.plot(propsurvivors,color='k')
         plt.xlabel("Time (Ma)")
         plt.ylabel("Genus survival (proportion)")
         fig = plt.gcf()
         axes = plt.gca()
         axes.set xlim([600, 0])#axes.set_ylim([0,1])
         #C1272D red
         #0000FF blue
         #CC3399 magenta
         #genus times:
         matplotlib.pyplot.axvline(x=0, ymin=0, ymax=1,color='#CC3399', linewidth=0.5)
         matplotlib.pyplot.axvline(x=33, ymin=0, ymax=1,color='#C1272D', linewidth=0.5)
         matplotlib.pyplot.axvline(x=38, ymin=0, ymax=1,color='#0000FF', linewidth=0.5)
         matplotlib.pyplot.axvline(x=56, ymin=0, ymax=1,color='#0000FF', linewidth=0.5)
         matplotlib.pyplot.axvline(x=66, ymin=0, ymax=1,color='#C1272D', linewidth=0.5)
         matplotlib.pyplot.axvline(x=83, ymin=0, ymax=1,color='#0000FF', linewidth=0.5)
         matplotlib.pyplot.axvline(x=93, ymin=0, ymax=1,color='#C1272D', linewidth=0.5)
         matplotlib.pyplot.axvline(x=99, ymin=0, ymax=1,color='#0000FF', linewidth=0.5)
         matplotlib.pyplot.axvline(x=125, ymin=0, ymax=1,color='#0000FF', linewidth=0.5)
         matplotlib.pyplot.axvline(x=145, ymin=0, ymax=1,color='#C1272D', linewidth=0.5)
         matplotlib.pyplot.axvline(x=166, ymin=0, ymax=1,color='#0000FF', linewidth=0.5)
         matplotlib.pyplot.axvline(x=201, ymin=0, ymax=1,color='#CC3399', linewidth=0.5)
         matplotlib.pyplot.axvline(x=237, ymin=0, ymax=1,color='#0000FF', linewidth=0.5)
         matplotlib.pyplot.axvline(x=247, ymin=0, ymax=1,color='#0000FF', linewidth=0.5)
         matplotlib.pyplot.axvline(x=251, ymin=0, ymax=1,color='#0000FF', linewidth=0.5)
         matplotlib.pyplot.axvline(x=252, ymin=0, ymax=1,color='#C1272D', linewidth=0.5)
         matplotlib.pyplot.axvline(x=358, ymin=0, ymax=1,color='#0000FF', linewidth=0.5)
         matplotlib.pyplot.axvline(x=382, ymin=0, ymax=1,color='#C1272D', linewidth=0.5)
         matplotlib.pyplot.axvline(x=419, ymin=0, ymax=1,color='#0000FF', linewidth=0.5)
         matplotlib.pyplot.axvline(x=443, ymin=0, ymax=1,color='#CC3399', linewidth=0.5)
         matplotlib.pyplot.axvline(x=449, ymin=0, ymax=1,color='#C1272D', linewidth=0.5)
         matplotlib.pyplot.axvline(x=460, ymin=0, ymax=1,color='#0000FF', linewidth=0.5)
         matplotlib.pyplot.axvline(x=478, ymin=0, ymax=1,color='#0000FF', linewidth=0.5)
         matplotlib.pyplot.axvline(x=485, ymin=0, ymax=1,color='#CC3399', linewidth=0.5)
         matplotlib.pyplot.axvline(x=501, ymin=0, ymax=1,color='#CC3399', linewidth=0.5)
         matplotlib.pyplot.axvline(x=513, ymin=0, ymax=1,color='#CC3399', linewidth=0.5)
         matplotlib.pyplot.axvline(x=516, ymin=0, ymax=1,color='#0000FF', linewidth=0.5)
         matplotlib.pyplot.axvline(x=520, ymin=0, ymax=1,color='#0000FF', linewidth=0.5)
         matplotlib.pyplot.axvline(x=530, ymin=0, ymax=1,color='#0000FF', linewidth=0.5)
         matplotlib.pyplot.axvline(x=541, ymin=0, ymax=1,color='#0000FF', linewidth=0.5)
         fig.savefig('SurvivorPropGenus.pdf', format='pdf', dpi=1200)
         fig.savefig('SurvivorPropGenus.svg', format='svg', dpi=1200)
         fig.savefig('SurvivorPropGenus.jpg', format='jpg', dpi=72)10Genus survival (proportion)
            0.8
```
#### **Plot threshold events**

500

0.6

 $0.4$ 

 $0.2$ 

 $0.0$ 600

400

300

Time (Ma)

200

100

**Plot threshold events**

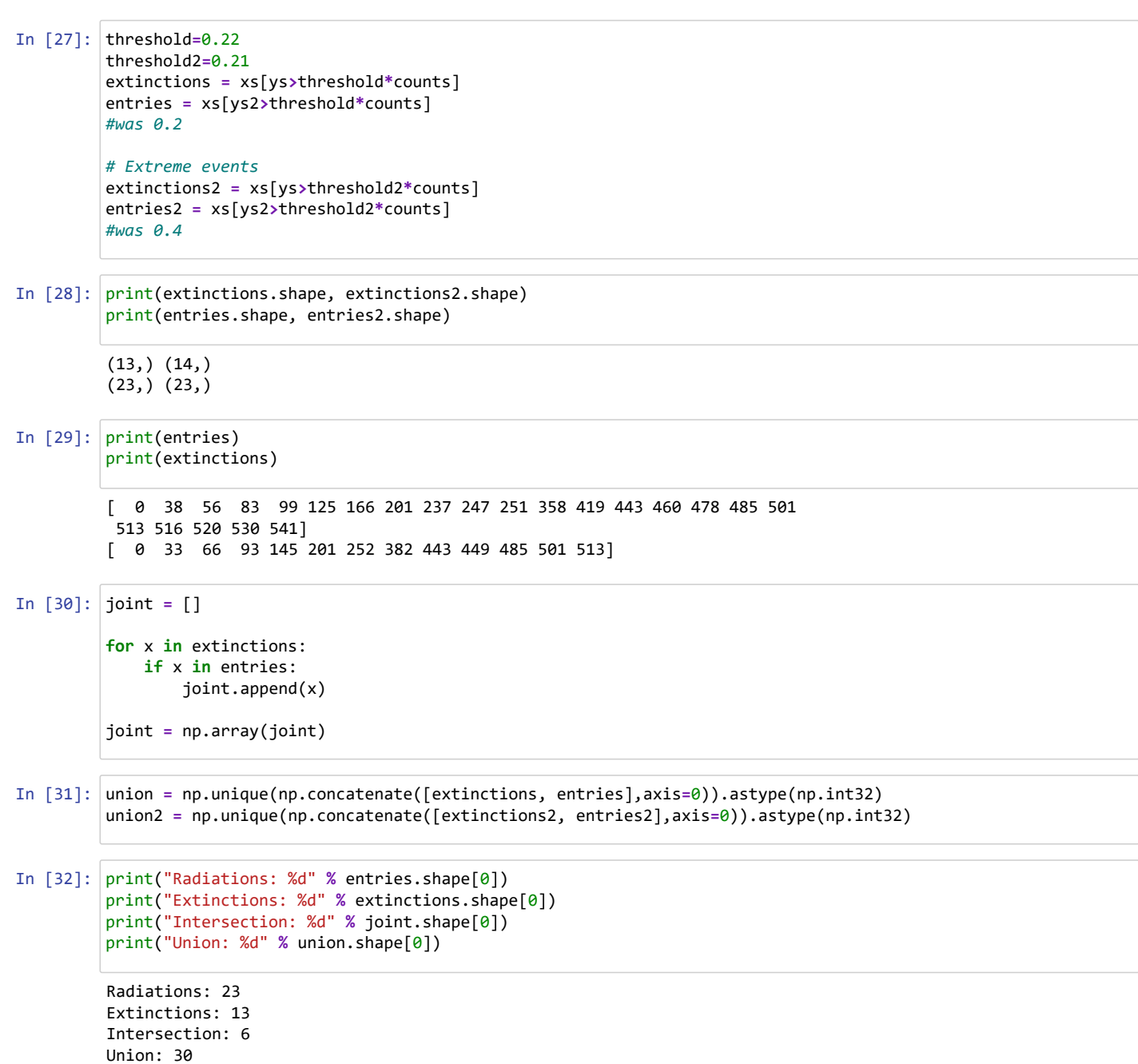

```
In [33]:
         extnumber = ys[union]
         entnumber = ys2[union]
         plt.scatter(extnumber, entnumber, c=xs[union])
         plt.colorbar()
         plt.xlabel("Leaving")
         plt.ylabel("Joining")
         plt.xscale("log")
         plt.yscale("log")
         #plt.plot([1e3,1e5],[1e3,1e5],'k--')
         plt.show()
```
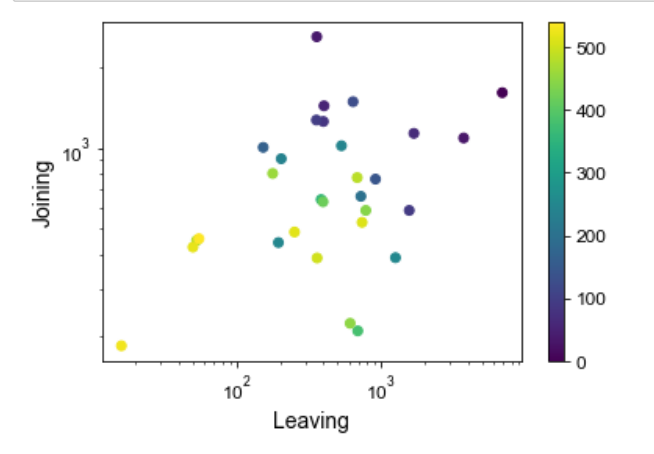

In [34]: plt.hist(extnumber**/**(extnumber**+**entnumber), 20) plt.show()

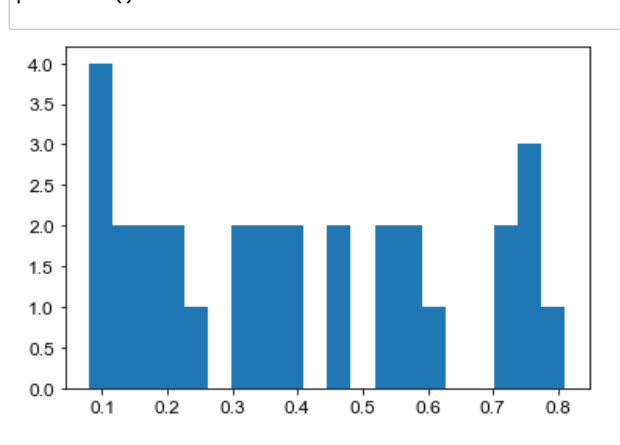

In [35]: np.mean(extnumber**/**(extnumber**+**entnumber))

```
Out[35]: 0.40300395334817457
```

```
In [36]:
rel_ext = extnumber/counts[union]
         rel_ent = entnumber/counts[union]
         sampletime=xs[union]
         print(rel_ext.shape)
```
(30,)

```
In [37]: |print(union.shape[0])print(union[union.shape[0]-1])
         print(rel_ext[union.shape[0]-1])
         print(rel_ent[union.shape[0]-1])
```
30 541 0.10299625468164794 0.8614232209737828

```
In [38]:
         for i in range(union.shape[0]):
              if np.logical_and(rel_ext[i]>threshold,rel_ent[i]>threshold):
                  plt.scatter(rel_ext[i], rel_ent[i],color='#CC3399')#magenta
              if np.logical_and(rel_ext[i]<threshold,rel_ent[i]>threshold):
                  plt.scatter(rel_ext[i], rel_ent[i],color='#0000FF')#blue
              if np.logical_and(rel_ext[i]>threshold,rel_ent[i]<threshold):
                  plt.scatter(rel_ext[i], rel_ent[i],color='#C1272D')#red
         #plt.xscale("log")
         #plt.yscale("log")
         #plt.xlim(0,1.5)
         #plt.ylim(0,1.5)
         plt.plot([1e-2,1],[1e-2,1],'k--')
         plt.plot([1,1e-2],[1e-2,1],'k--')
         plt.plot([0,threshold],[threshold,threshold],color='gray', linestyle='dashed')
         plt.plot([threshold,threshold],[0,threshold],color='gray', linestyle='dashed')
         axes = plt.gca()
         axes.set xlim(0,1.02)axes.set_ylim(0,1.02)
         #plt.gcf().set_size_inches((3.1,3.1))
         plt.gcf().set size inches((6.4,6.4))#plt.gcf().set_size_inches((12,12))
         fig = plt.gcf()
         plt.xlabel("Extinction (prop. genera)")
         plt.ylabel("Origination (prop. genera)")
         for i in range(len(sampletime)):
              x=rel_ext[i]
              y=rel_ent[i]
              label = "{:.0f}".format(sampletime[i])
              plt.annotate(label, # this is the text
                            (x,y), # this is the point to label
                            textcoords="offset points", # how to position the text
                            xytext=(0,6), # distance from text to points (x,y)
                            ha='center', # horizontal alignment can be left, right or center
                            fontsize=9)
         fig.savefig('EnteringExitingGenus22.pdf', format='pdf', dpi=1200)
         fig.savefig('EnteringExitingGenus22.svg', format='svg', dpi=1200)
         fig.savefig('EnteringExitingGenus22.jpg', format='jpg', dpi=72)
         plt.show()
```
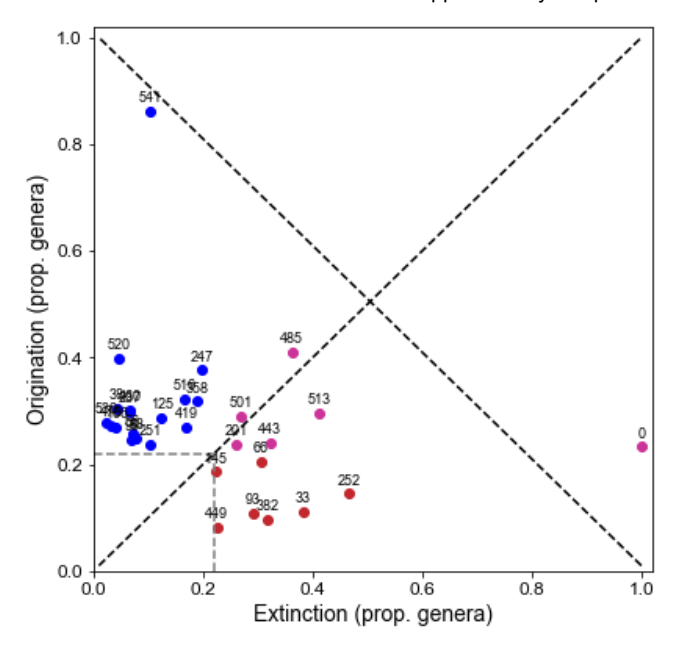

# **Drill plots**

```
In [117]: reverse=np.flip(np.arange(union.shape[0]))
          for j in range(union.shape[0]):
               i=reverse[j]
               plt.subplot(5,8,j+3)
               #plt.tight_layout() # Or equivalently, "plt.tight_layout()"
               plt.subplots_adjust(hspace=0.3)
               mins, maxes = getInterval(union[i], union[i]+1)
               plt.title("%d Ma" % union[i])
               #idx = np.argsort(maxes + 1e-4 * mins)
               idx = np.argsort(1e-6 * np.maximum(np.abs(maxes-union[i]), np.abs(mins-union[i])) + 2*(np.abs(maxes-unio
               mins = mins[idx]
               maxes = maxes[idx]
               y1 = np.where(np.abs(maxes-union[i]-0.49)<=0.75)[0]
               if len(y1)>0:
                  y1 = y1[0] else:
                  y1 = 0 y2 = np.where(np.abs(mins-union[i]-0.49)<=0.75)[0]
               if len(y2)>0:
                  y2 = y2[0] else:
                  y2 = 0 coords = np.concatenate([mins[:,np.newaxis], maxes[:,np.newaxis], np.nan*maxes[:,np.newaxis]], axis=1)
               coords = coords.reshape((coords.shape[0]*coords.shape[1],1))
               coords = np.concatenate([coords, np.arange(coords.shape[0])[:,np.newaxis]//3],axis=1)
               if union[i] in extinctions and union[i] not in entries:
                   plt.plot(coords[:,0], coords[:,1], 'r')
               elif union[i] in entries and union[i] not in extinctions:
                  plt.plot(coords[:,0], coords[:,1], 'b') else:
                   plt.plot(coords[:,0], coords[:,1], 'm')
               plt.xlim(union[i]+40, union[i]-40)#np.max(maxes), np.min(mins))
               plt.yticks([])
               plt.xticks(np.arange(union[i]-40, union[i]+40, 10))#np.min(mins), np.max(maxes), 10))
               #plt.xticks(np.arange(np.min(mins), np.max(maxes), 10))
               plt.axvline(x=union[i], ymin=0, ymax=180000, color='k', linewidth=0.5)
               plt.axhline(y1,0,600,color='k')
               plt.axhline(y2,0,600,color='k')
          plt.gcf().set_size_inches((28,32))
          fig = plt.gcf()
          fig.savefig('DrillPlotsGenus22.pdf', format='pdf', dpi=300)
          fig.savefig('DrillPlotsGenus22.svg', format='svg', dpi=300)
          fig.savefig('DrillPlotsGenus22.jpg', format='jpg', dpi=300)
          plt.show()
```
22/11/2021, 16:28 SupplementaryComputerCodeSmokingGun - Jupyter Notebook

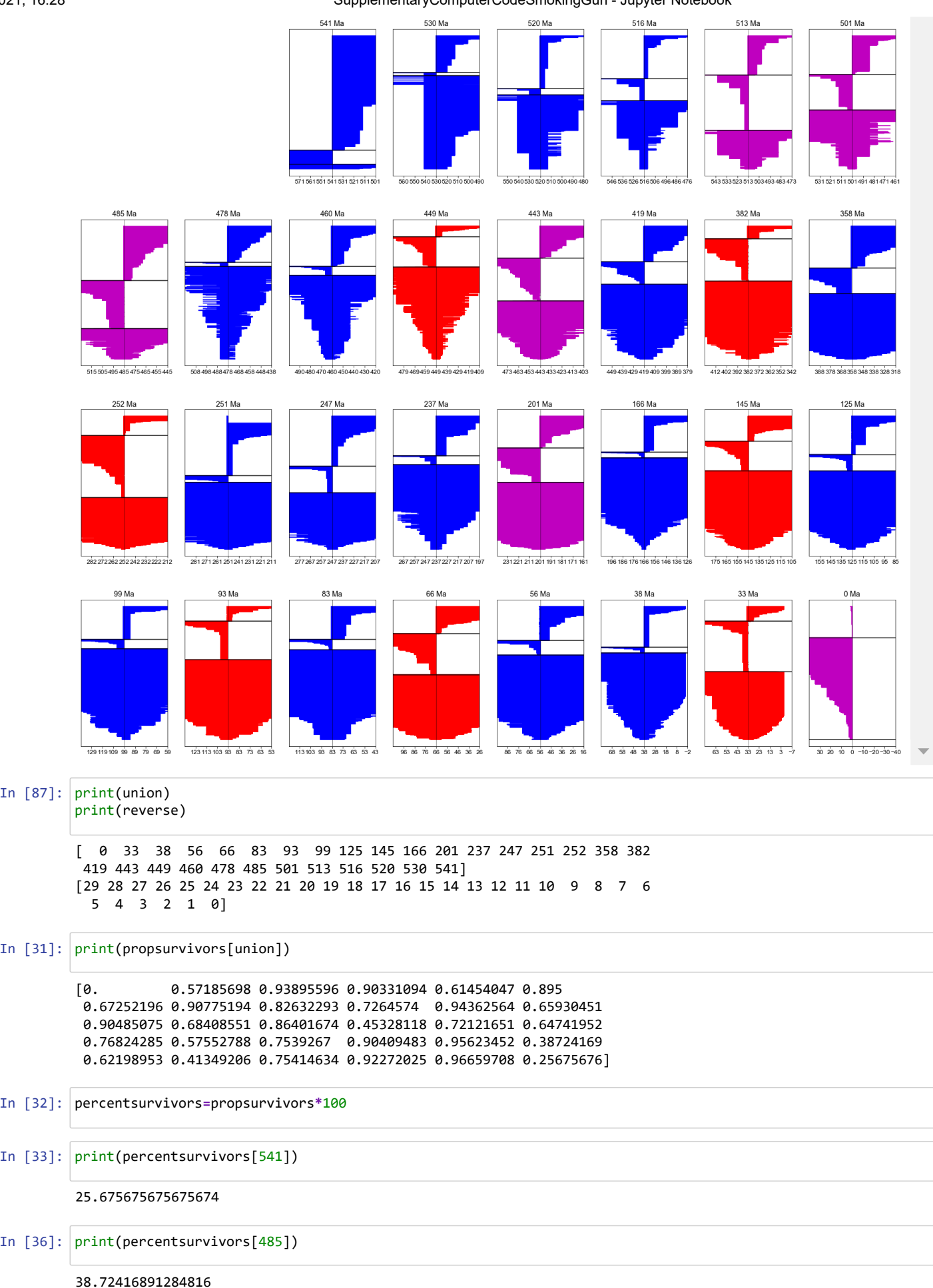

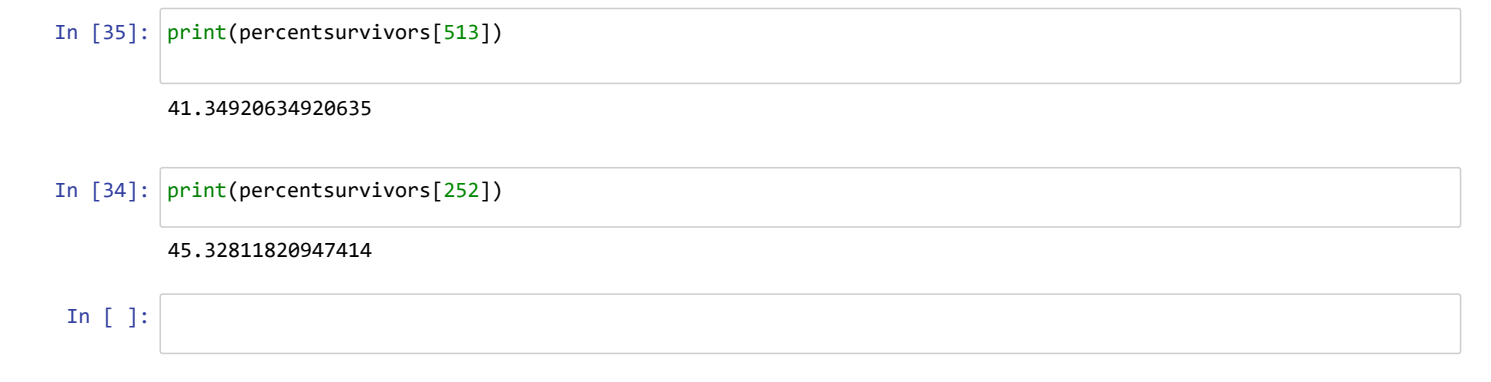